西宮市公共施設予約システム更改業務にかかる 業務端末(クライアント機器)特記仕様書

1 賃貸借期間

 令和6年 1月 1日 から 令和10年 12月 31日まで(60ヶ月) ※期間終了後、再リースする場合もあることなどに留意すること。

2 調達機器等の仕様

 ※以下に仕様の一例を示すが、本システムが正常に稼働し、かつ運用上支障がないことを条件と して変更を認める。なお、この場合においては、変更箇所を明示し、市の了解を得ること。

(1)業務端末機(一体型デスクトップ PC(マウントキット可)) 台数・62 式 → ☆以下の亜件を満たすこと

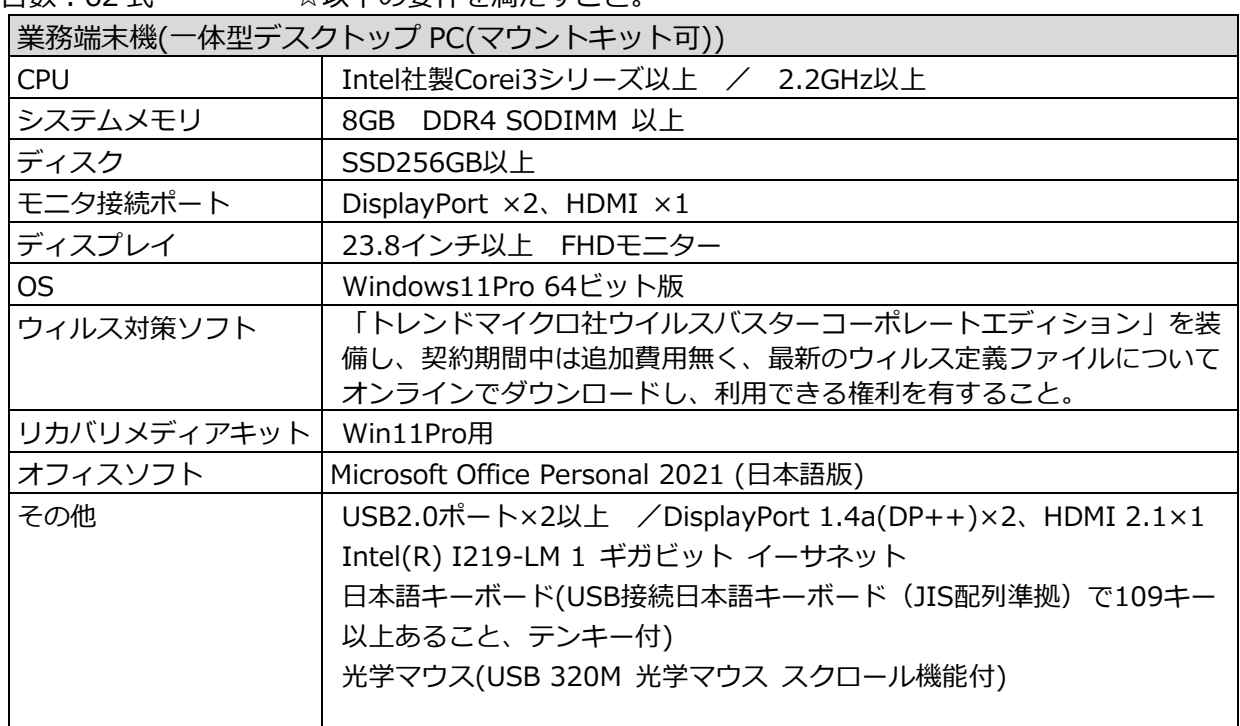

(2)業務端末機(ノート PC)

台数:10式 およい ☆以下の要件を満たすこと。

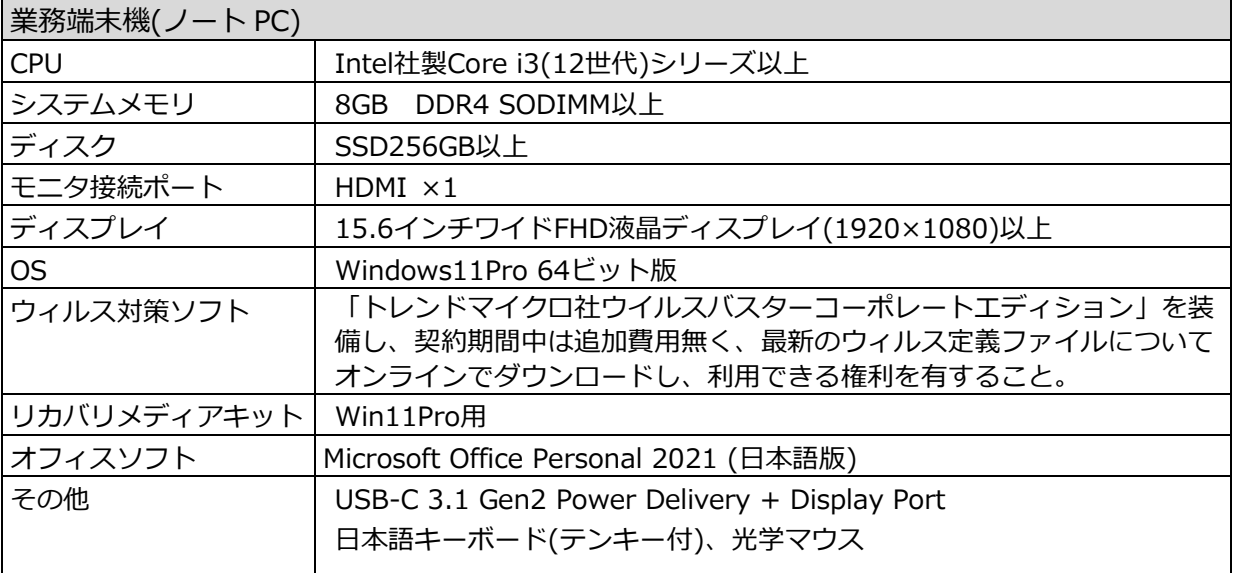

(3)帳票用プリンタ(モノクロレーザー)

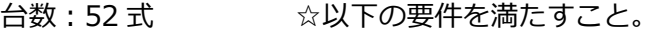

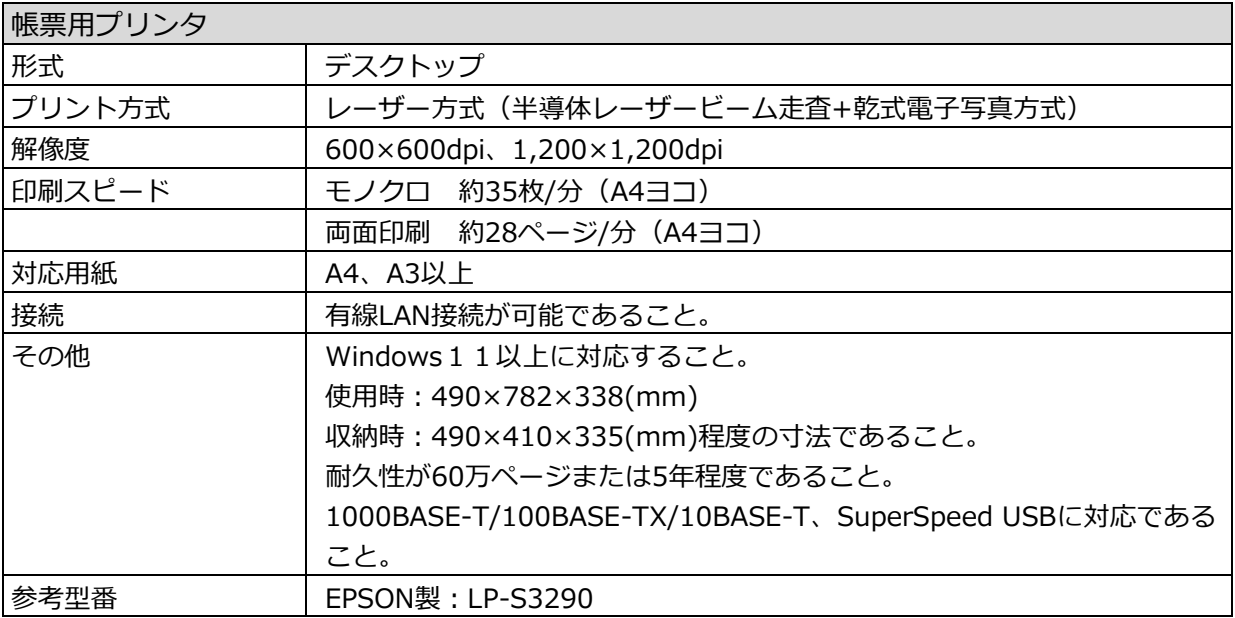

(4)帳票用プリンタ(インクジェット)

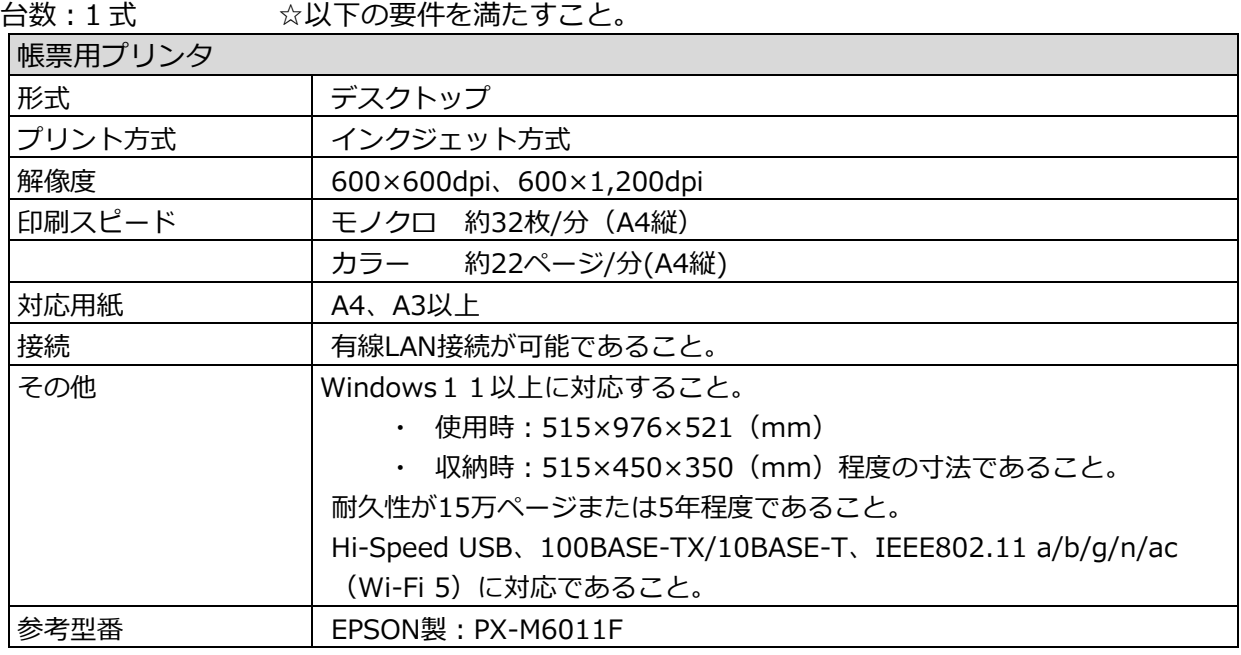

(5)決済用・操作説明タブレット端末

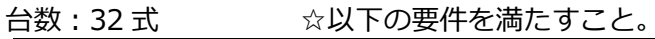

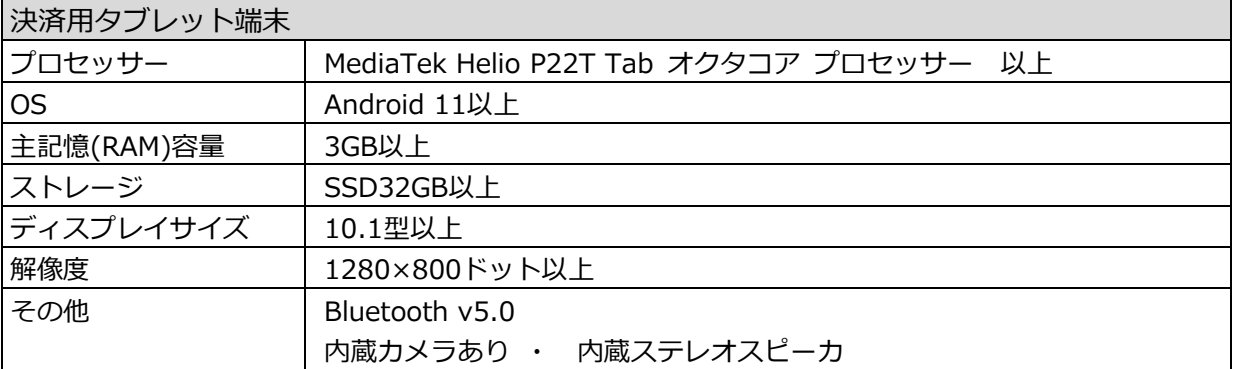

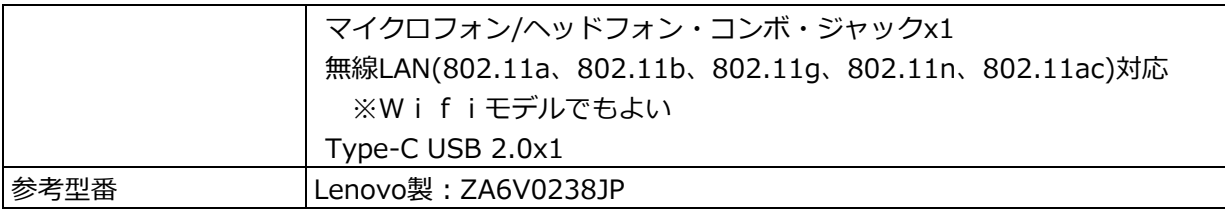

## (6)決済用タブレット接続用無線ルータ

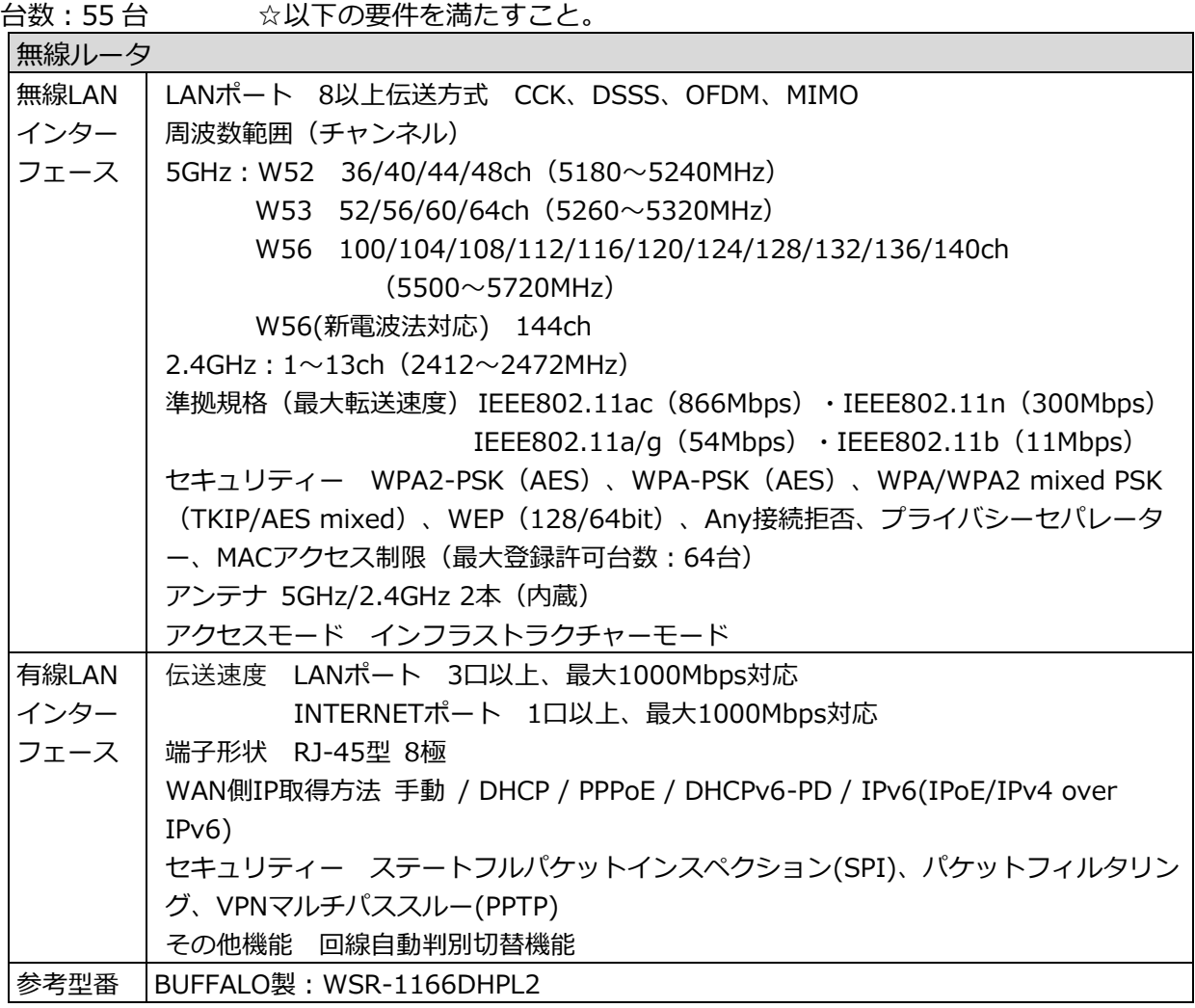

(7)分岐用スイッチングハブ

台数:7台 ☆以下の要件を満たすこと。

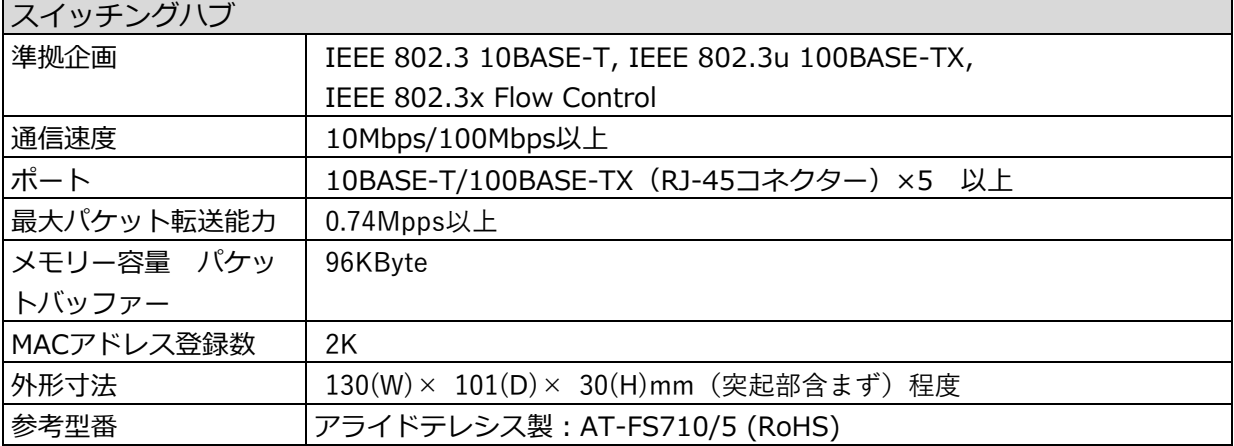

## 3 設定・設置

- (1) 設定
	- ア 受注者決定後、速やかに発注者と機器の設定について打合せを行うこと。
	- イ 機器の設定内容は、発注者が提示する設定関係資料を参考に、ソフトウェアの最新サービス パックの適用も考慮し、機器に応じた設定手順書を作成のうえ発注者の承認を得ること。
	- ウ 機器の設定に係る作業場所については、受注者の責任において用意すること。
	- エ 仕様に掲げるソフトウェアを、正常に動作するよう設定すること。
	- オ すべてのソフトウェアについてのユーザ登録を行い、登録したシリアルナンバー等の一覧表 を作成し、提出すること。
	- カ 動作確認/機能検証完了後、設定報告書を作成すること。
	- キ 機器の設定については、調達物件の製造メーカ等と協力し、万全の体制で進めること。
	- ク 発注者が不必要と認めるデバイス等については、機能停止のための設定を行うこと。
	- ケ 設定作業期間中に、設定内容の見直し等を行ったとき、また、機器が正常に動作しないこと が判明したときは、設定変更を行い既設の機器を含めて再設定すること。
	- コ 機器の設定情報の参照方法、ネットワーク設定方法等、運用に必要な内容について利用説明 書を提出するとともに、整備する機器の操作に関する技術指導を行うこと。
	- サ 機器の操作・設定を習得するために、その方法について問い合わせることがある。問い合わ せ内容及びその操作・設定方法の内容に応じて、口頭もしくは書面で応対すること。
	- シ 西宮市施設予約システムについて、必要な設定を行い、正常に動作することを確認すること。
- (2) 無線ルータ設定作業
	- ア 各拠点への設置及び必要なセットアップ作業を行う。
	- ・無線ルータは各拠点の机上等に設置するものとし、設置工事は不要である。
	- ・無線LAN接続できる機器は、MACアドレス等で制限し、未登録の端末を接続させない仕組 みをとること。
	- ・無線の周波数帯は 2.4GHz 帯を利用し、5GHz 帯を利用しないこと。
	- イ 各拠点事務室に設置されており、更新前の PC が利用している地域イントラスイッチ(L2 ス イッチ)からの既存有線 LAN ケーブルを利用する。
	- ・LANケーブルはカテゴリ 5e 以上を使用すること。
	- ケーブル色については黄色を使用すること。
	- ・LANケーブルにはラベルを付け対向の接続機器及び接続ポートが識別できるようにすること。
	- ・LAN配線後は新規整備した全てのLANケーブルで通信試験を行い、正常に通信できること を確認すること。
- (3) 設置
	- ア 機器の設置は、発注者の業務に支障をきたさないように実施すること。
	- イ 発注者の指定する方法により、設置後に機器の正常動作を確認すること。
	- ウ 機器の管理番号、IPアドレス及びコンピュータ名等、運用管理に必要な内容について、発注 者の指定する様式で提出すること。
	- エ 機器の接続のために必要なケーブル類(ツイストペアケーブル、プリンタケーブル、電源

ケーブル等)は、用意したうえで接続すること。ただし、既設のケーブル類で、老朽化して おらず本保守対応期間内の使用に支障がない状態のものがあれば、そのまま流用して使用す ることを可とする。

- オ 作業は、原則として平日の9時から17時までの間に行うこと。(詳細日程については、落札後 速やかに発注者と協議すること。)
- カ 設置に際し、機器又はインストールソフトウェアに起因する障害が発生した場合は、速やか に原因を究明し、機器の取替え等の対応を行うこと。
- キ 設定手順書を作成すること。取扱説明書等添付品は別途、発注者の指定する方法で各設置場 所に納品すること。
- ク 機器を梱包している箱等は、受注者の責任において処分すること。
- ケ 発注者の指定する設置場所までの機器運搬及び機器運搬費用の負担は、受注者で行うこと。
- 4 保守
- (1)保守の範囲

本仕様書により設置する機器(リース物件)一式の保守を行う。なお、保守対象の期間以前に不 具合が生じた場合も速やかに対応すること。

- (2)保守の期間及び保守対応時間
	- ア 保守契約期間は別途定める期間とする。
	- イ 機器の設置後から保守契約開始までの間も、保守契約期間と同等の保守対応を行うこと。
	- ウ 機器の保守受付及び保守作業は、原則、平日の9時から17時までとする。
- (3)機器の保守対応
	- ア 本調達機器やその周辺環境に不具合が発生したと考えられる場合は、切り分け対応も実施 し、原因の究明に努めること。
	- イ 故意または重大な過失による障害を除き、機器を常時正常な状態で使用できるよう保守する こと。
	- ウ 保守対象機器に障害がある場合は、速やかに復旧作業に着手し、機器の取替え又は復旧を行 うこと。
	- エ 障害の原因が保守対象外機器にある場合は、速やかに発注者に報告すること。
	- オ 作業終了後は、書面による作業報告等を行うこと。
	- カ 保守作業は、原則として機器の設置場所で行うこと。
	- キ 保守作業に従事する者は、西宮市施設予約システムに精通し、十分に専門的な教育を受けた 実務経験豊富な者とすること。
- (4) 保守その他
	- ア 設置した機器は移設することがある。移設した機器についても、上記(3)機器の保守対応 に示す対応を実施すること。
	- イ 保守対象機器及び保守対象外機器の相互接続における不具合について発注者から連絡があっ た場合、直ちに発注者と協力して原因切り分け作業を行うとともに、復旧に努めること。復 旧後は、書面による障害報告等を行うこと。
	- ウ 障害等により機器より取り外したハードディスクは、破壊またはデータの完全消去などの処 分を実施した上で、実施結果を書面にて発注者に報告すること。
- エ 西宮市施設予約システムの動作に不具合が発生した場合は、システム提供事業者と協力し、 原因の切り分け作業を行い、復旧作業にあたること。
- オ 作業にあたっては、労働基準法及び労働安全法規則など関係諸法令を遵守するとともに、盗 難及び事故防止等についても万全を期すこと。
- 5 撤去・処分
	- ア 既存物件の撤去・処分は本業務に含まない。
	- イ 賃貸借期間終了後、データの抹消措置を行い、実施した旨の証明書を発行すること。なお、 証明書に記載する項目は「消去方法(物理的破壊、磁気的破壊、OS 等からのアクセスが不可 能な領域(リカバリ領域、クリップ領域及び再割り当て済セクタ等)を含めた1回以上の上 書きによるデータ消去、暗号化消去)/消去日時/消去機器型番/消去機器台数/消去作業 を実施した業者名等」とし、抹消措置の実施がわかるようシリアル番号等が映るように撮影 した証拠写真を合わせて提出すること。
	- ウ 契約期間終了後、発注者の指示に従い、設置場所からの機器の撤去及び適正な処分を行うこ と。なお、これにかかる費用は、受託者の負担とする。
- 6 その他
	- ア 本業務の導入及び保守は、西宮市施設予約システムに精通していることが必要なため、必ず システムサービスの保守担当者に確認の上で、適切な導入及び保守体制を確保し対応するこ と。
	- イ 西宮市施設予約システムに係る全ての動作が端末上で確実に行われるよう、受注者の責任に おいて対応すること。
	- ウ 西宮市施設予約システム上大きな問題となり、更新が必要となった場合は、適宜、保守の範 囲で対応すること。
	- エ 機器及びソフトウェアに関するバージョンアップ及び障害情報等、発注者に必要な情報は速 やかに提供し、機器の運用及び改善について協力すること。
	- オ 機器の運用上必要な発注者からの要請については、速やかに応じること。
- 7 納品場所

「システム用業務端末リース機器一覧(別紙6)」を参照に納品・設置を行うこと。

## 8 提出図書及び書類

本市の指定する以下の完成図書を納品すること。なお電子データとしても提出すること。

- ア 設定書(機器、OS、ソフトウェアの設定内容)
- イ 機器の管理番号、IP アドレス、コンピュータ名、各端末配置場所一覧等運用に必要な内容
- ウ PC、プリンタ、タブレット及び無線ルータ設定手順書
- エ リストア CD 及び復旧手順書
- オ 各種パラメータシート
- カ 保守計画書(保守体制図等)
- キ ソフトウェアライセンス一覧
- ク 導入スケジュール